# **ЖДЕНИЕ ВЫСШЕГО ОБРАЗОВАНИЯ «БЕЛГОРОДСКИЙ ГОСУДАРСТВЕННЫЙ АГ-РАРНЫЙ УНИВЕРСИТЕТ**

**имени В.Я.ГОРИНА»**

# **УТВЕРЖДАЮ**

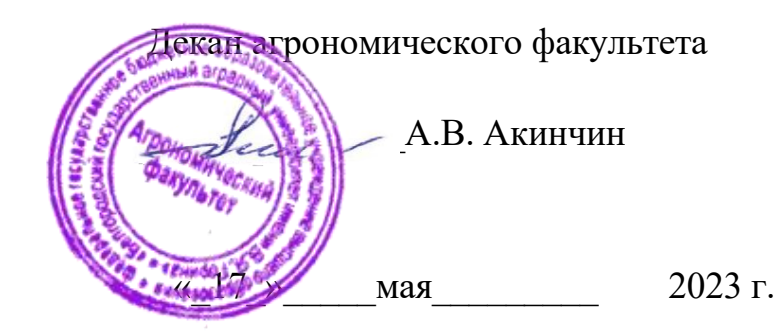

**РАБОЧАЯ ПРОГРАММА ДИСЦИПЛИНЫ ПРОЕКТИРОВАНИЕ МАЛЫХ УСАДЕБ**

Направление подготовки/специальность; **35.03 10 – Ландшафтная архитектура** 

Направленность (профиль): **Садово-парковое и ландшафтное строительство**

Квалификация: бакалавр

Год начала подготовки: 2023

Майский, 2023

Рабочая программа дисциплины (модуля) составлена с учётом требований:

• федерального государственного образовательного стандарта высшего образования по направлению подготовки / специальности 35.03.10 - «Ландшафтная архитектура**»**, утверждённого приказом Министерства образования и науки РФ от 01 августа 2017 г. № 736;

• порядка организации и осуществления образовательной деятельности по образовательным программам высшего образования – программам бакалавриата, программам специалитета, программам магистратуры, утвержденного приказом Министерства образования и науки РФ от 06.04.2021 № 245;

• профессионального стандарта «Специалист по благоустройству и озеленению территорий и объектов», утвержденного Приказом Министерства труда и социальной защиты РФ от 9 сентября 2020 года N 599н.

**Составитель:** кандидат с.-х. наук, доцент Пятых А.М.

**Рассмотрена** на заседании методического совета агрономического факультета

« $\underline{19}$  »  $\underline{\text{ampen}}$  2023 г., протокол №  $\underline{8}$ 

Председатель методического совета  $\mathcal{H}$ 

Руководитель основной

профессиональной

профессиональной программы  $\theta$   $\theta$  В.И. Желтухина

# **1. Цель и задачи дисциплины**

Целью изучения дисциплины является профессиональная подготовка в области озеленения и благоустройства усадеб и домовладений, знакомство студентов с основными понятиями и овладение ими навыками проектирования, организации и ведения работ по созданию зеленых насаждений и благоустройству усадеб, с учетомэкологических, климатических, градостроительных и других факторов и условий.

# ll. **Место дисциплины в структуре ООП:**

Дисциплина «Проектирование малых усадеб» относится к дисциплинам по выбору Б1.В.ДВ.01.01,включенный в учебный план согласно ФГОС ВО и учебному плану направления 35.03.10 «Ландшафтная архитектура».

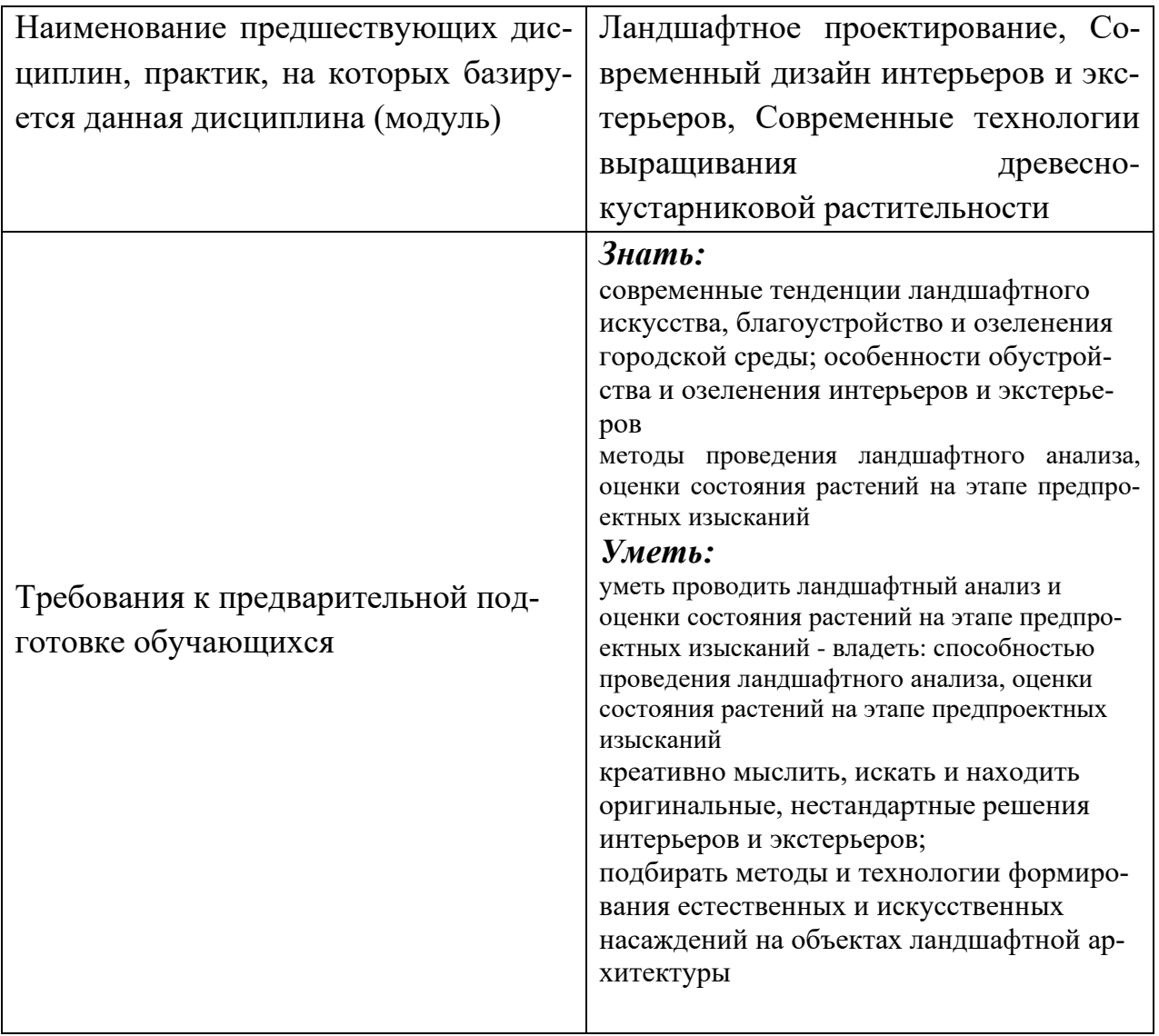

# 2.2. Логическая взаимосвязь с другими частями ООП

#### **III. ОБРАЗОВАТЕЛЬНЫЕ РЕЗУЛЬТАТЫ ОСВОЕНИЯ**

**ДИСЦИПЛИНЫ, СООТВЕТСТВУЮЩИЕ ФОРМИРУЕМЫМ КОМПЕТЕНЦИЯМ**

#### **III. ОБРАЗОВАТЕЛЬНЫЕ РЕЗУЛЬТАТЫ ОСВОЕНИЯ ДИСЦИПЛИНЫ, СООТВЕТСТВУЮЩИЕ ФОРМИРУЕМЫМ КОМПЕТЕНЦИЯМ**

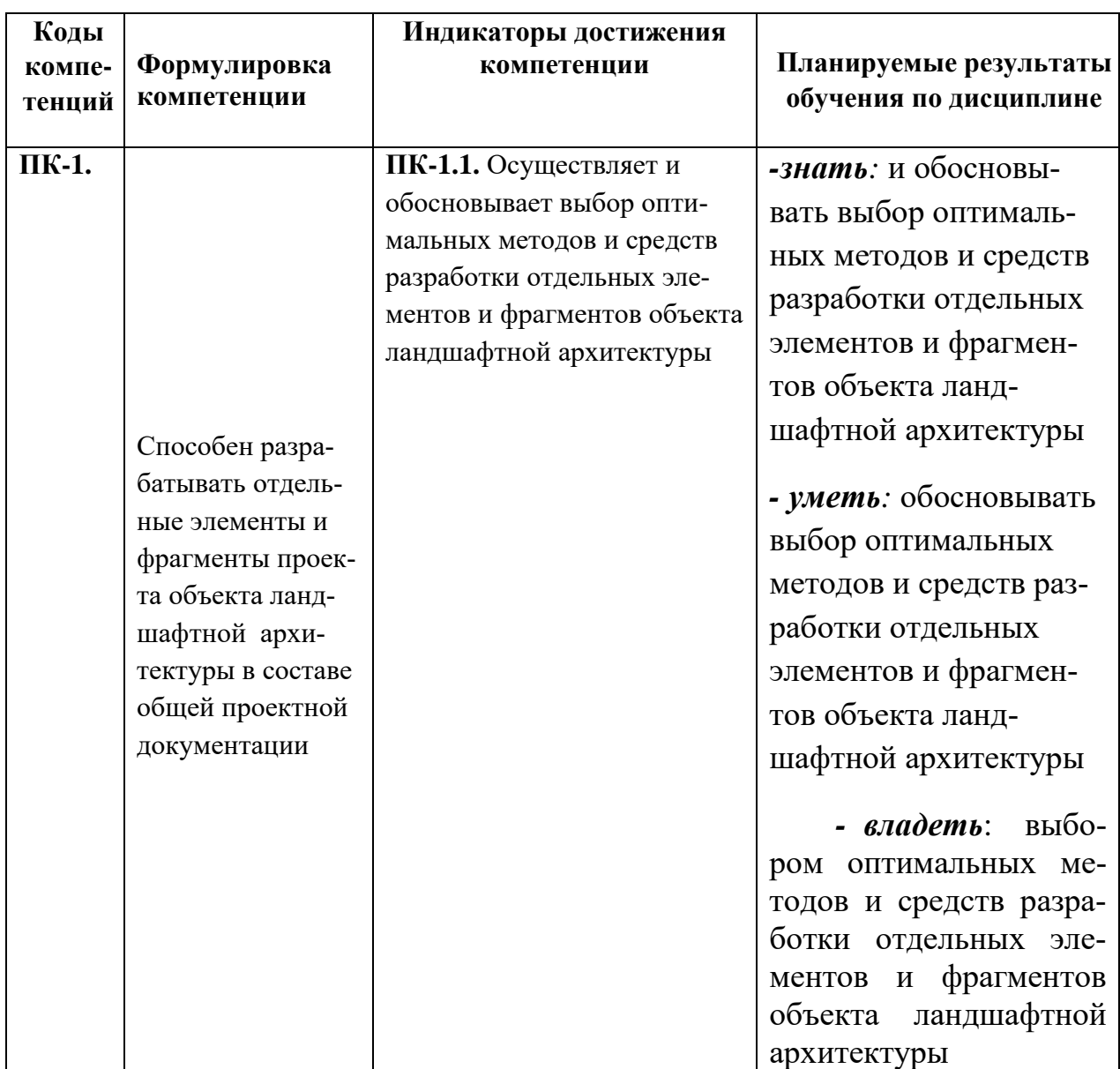

Процесс изучения дисциплины направлен на формирование и развитие навыков проектирования садов в разных стилях:

- владеть методами создания, реконструкции (восстановления), содержания объектов ландшафтной архитектуры в населенных местах

- готовность проводить предпроектные изыскания на объектах ландшафтной архитектуры

-способность разрабатывать проектную и рабочую техническую документацию на объекты ландшафтной архитектуры, оформлять законченные проектные работы

- готовность участвовать в разработке инженерно-технологических вопросов при проектировании объектов ландшафтной архитектуры с использованием новых информационных технологий .

#### **IV. ОБЪЕМ, СТРУКТУРА, СОДЕРЖАНИЕ ДИСЦИПЛИНЫ, ВИДЫ УЧЕБНОЙ РАБОТЫ И ФОРМЫ КОНТРОЛЯ ЗНАНИЙ**

## **4.1. Распределение объема учебной работы по формам обучения**

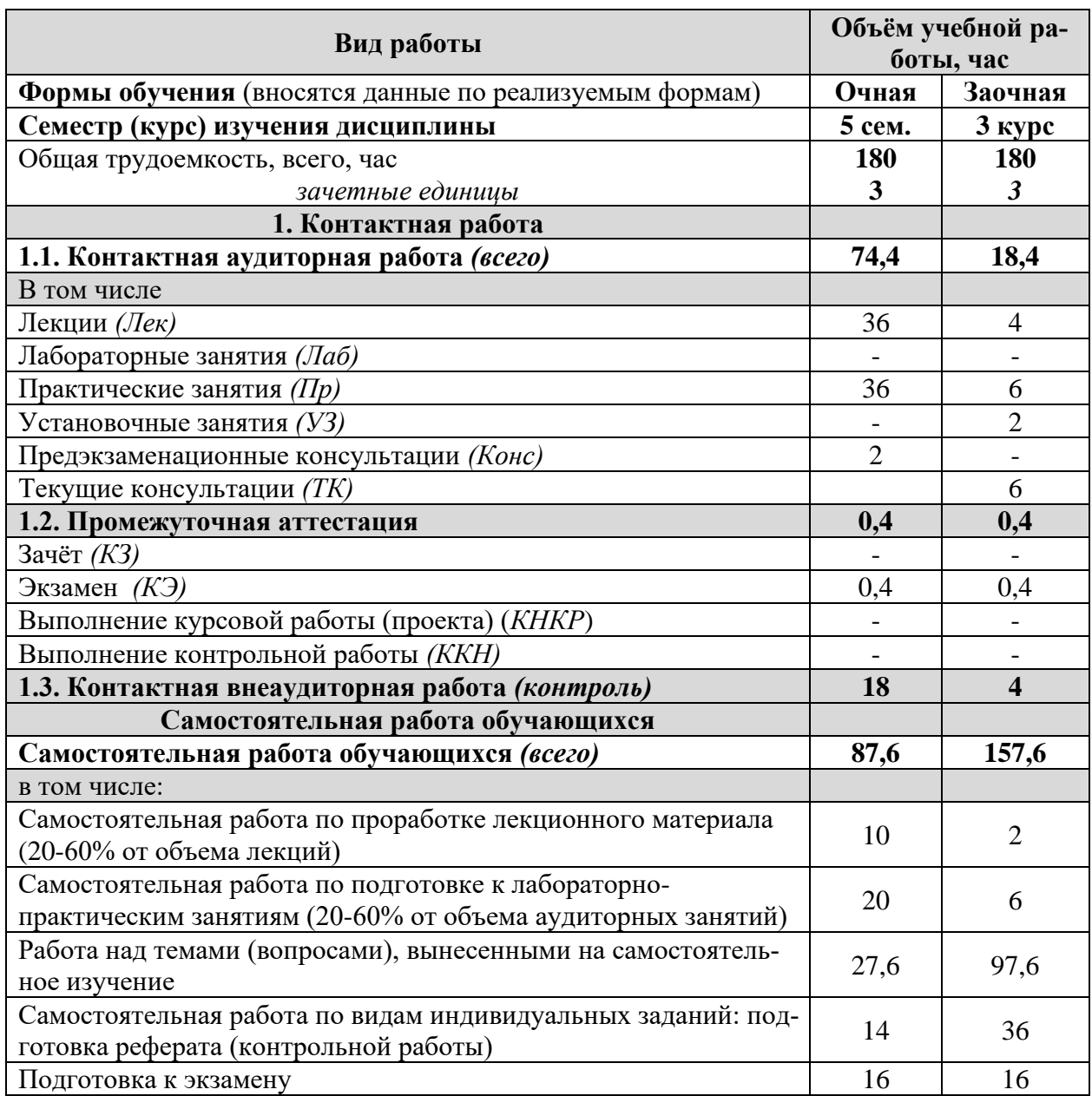

### **4.2 Общая структура дисциплины и виды учебной работы**

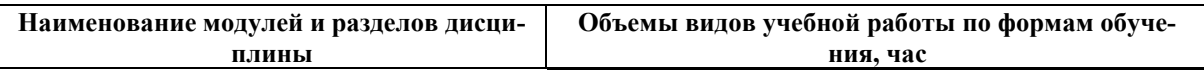

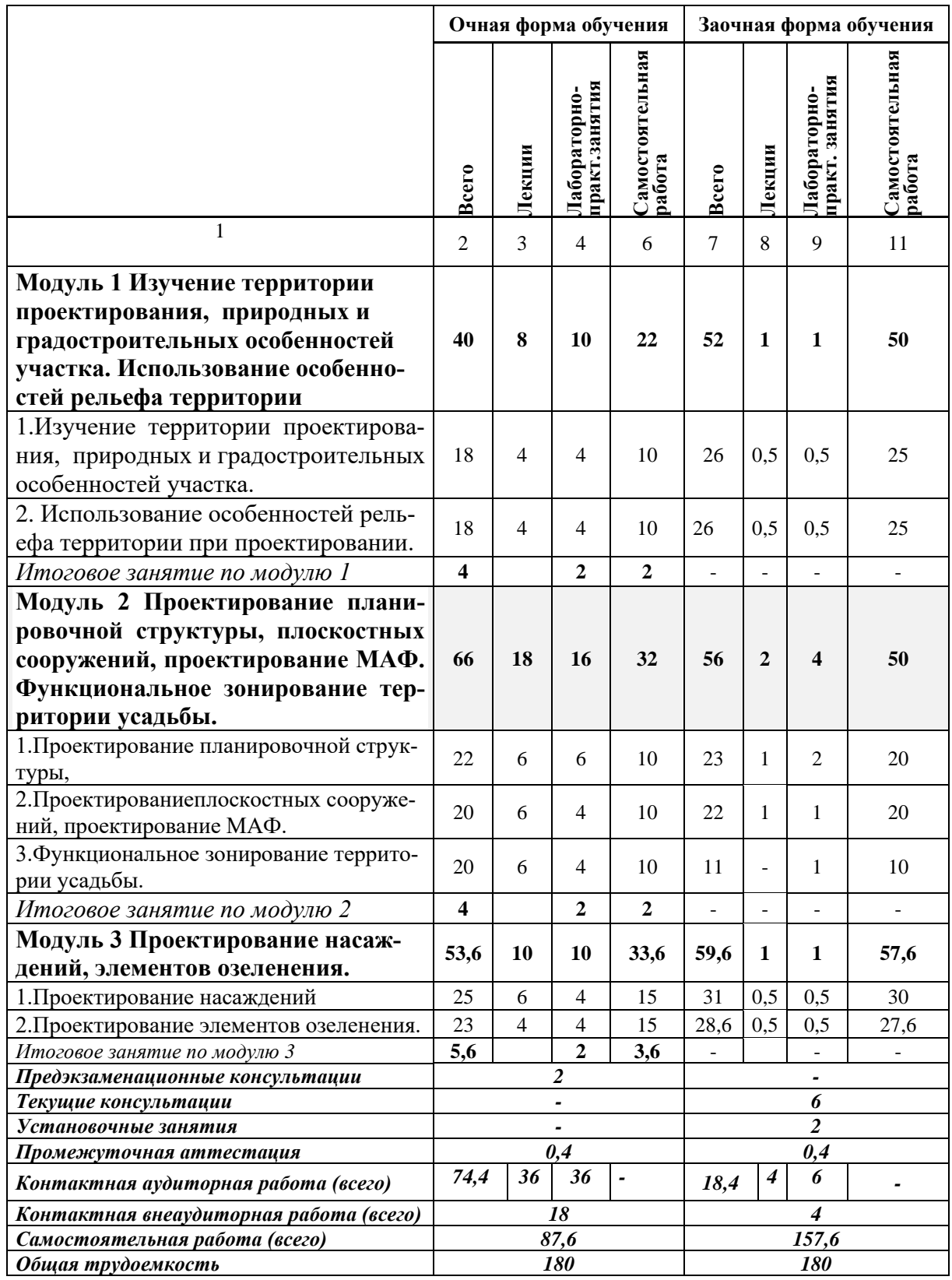

# **4.3 Содержание дисциплины**

**Наименование и содержание модулей и разделов дисциплины**

#### **Наименование и содержание модулей и разделов дисциплины**

**Модуль 1 Изучение территории проектирования, природных и градостроительных особенностей участка. Использование особенностей рельефа территории**

1.Изучение территории проектирования, природных и градостроительных особенностей участка.

1.1.Градостроительные особенности территории

1.2.Природные особенности территории

2. Использование особенностей рельефа территории при проектировании.

**Модуль 2 Проектирование планировочной структуры, плоскостных сооружений, проектирование МАФ. Функциональное зонирование территории усадьбы.**

1.Проектирование планировочной структуры,

1.1.Проектирование регулярных планировочных структур

1.2.Проектирование пейзажных планировочных структур

1.3.Проектирование смешанных планировочных структур

2.Проектированиеплоскостных сооружений, проектирование МАФ.

3.Функциональное зонирование территории усадьбы.

**Модуль 3 Проектирование насаждений, элементов озеленения.**

1.Проектирование насаждений

1.1.Проектирование древесных композиций

1.2.Цветочное оформление

2.Проектирование элементов озеленения.

2.1.Проектирование древесных композиций

2.2.Цветочное оформление

#### **V. ОЦЕНКА ЗНАНИЙ И ФОНД ОЦЕНОЧНЫХ СРЕДСТВ ДЛЯ ПРОВЕДЕ-НИЯ ТЕКУЩЕГО КОНТРОЛЯ ЗНАНИЙ И ПРОМЕЖУТОЧНОЙ АТТЕСТАЦИИ ОБУЧАЮЩИХСЯ ПО ДИСЦИПЛИНЕ**

### **5.1. Формы контроля знаний, рейтинговая оценка и формируемые компетенции (очная форма обучения)**

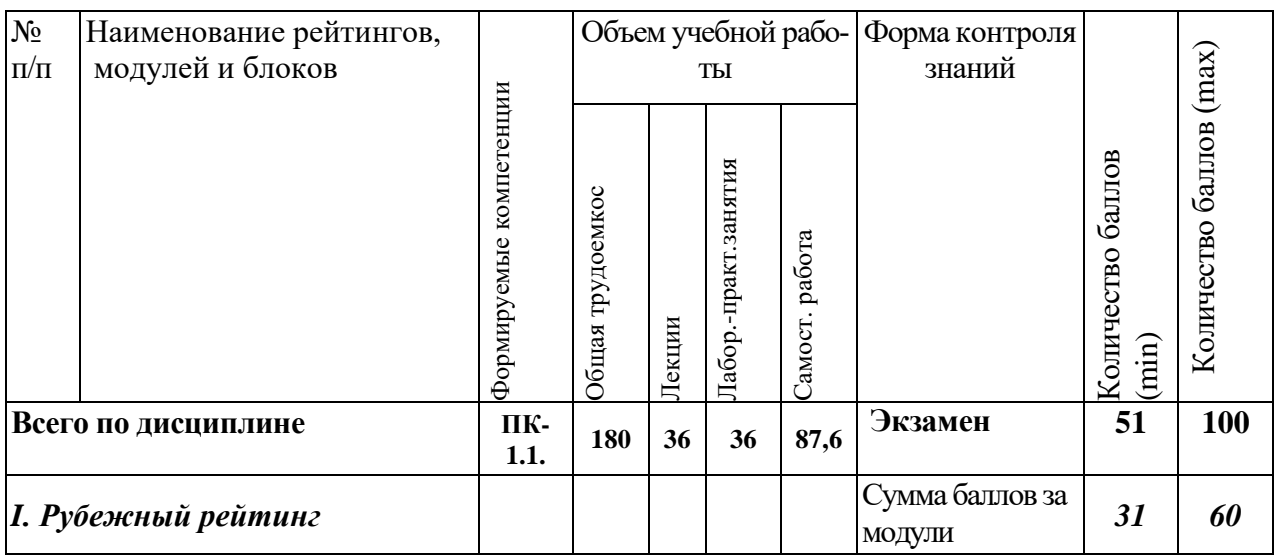

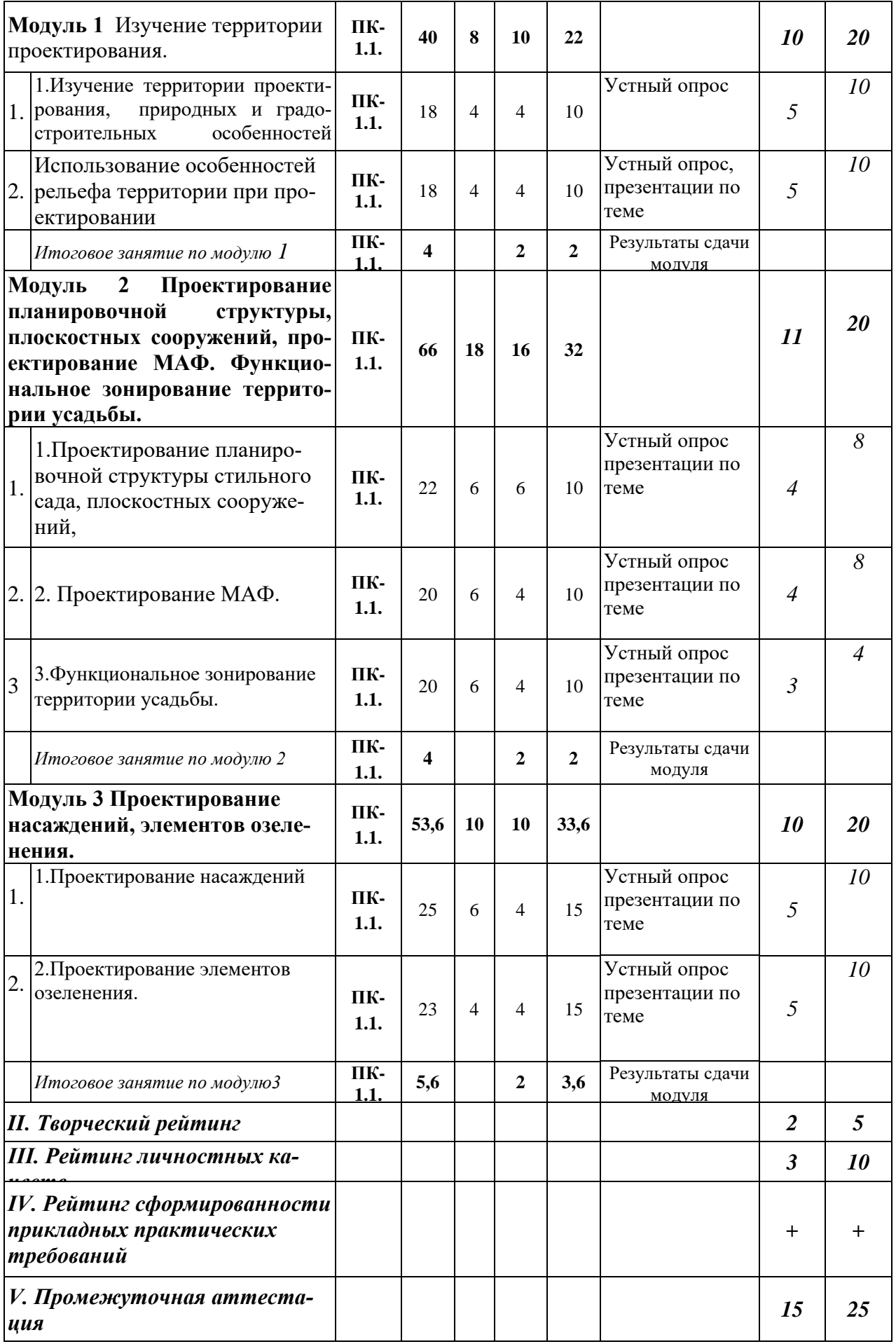

**V. ОЦЕНКА ЗНАНИЙ И ФОНД ОЦЕНОЧНЫХ СРЕДСТВ ДЛЯ ПРОВЕДЕ-НИЯ ТЕКУЩЕ-ГО КОНТРОЛЯ ЗНАНИЙ И ПРОМЕЖУТОЧНОЙ АТТЕСТАЦИИ ОБУЧАЮЩИХСЯ ПО ДИСЦИПЛИНЕ** 

## *5.2. Оценка знаний студента 5.2.1. Основные принципы рейтинговой оценки знаний*

Оценка знаний по дисциплине осуществляется согласно Положению о балльно - рейтинговой системе оценки обучения в ФГБОУ Белгородского ГАУ.

Уровень развития компетенций оценивается с помощью рейтинговых баллов.

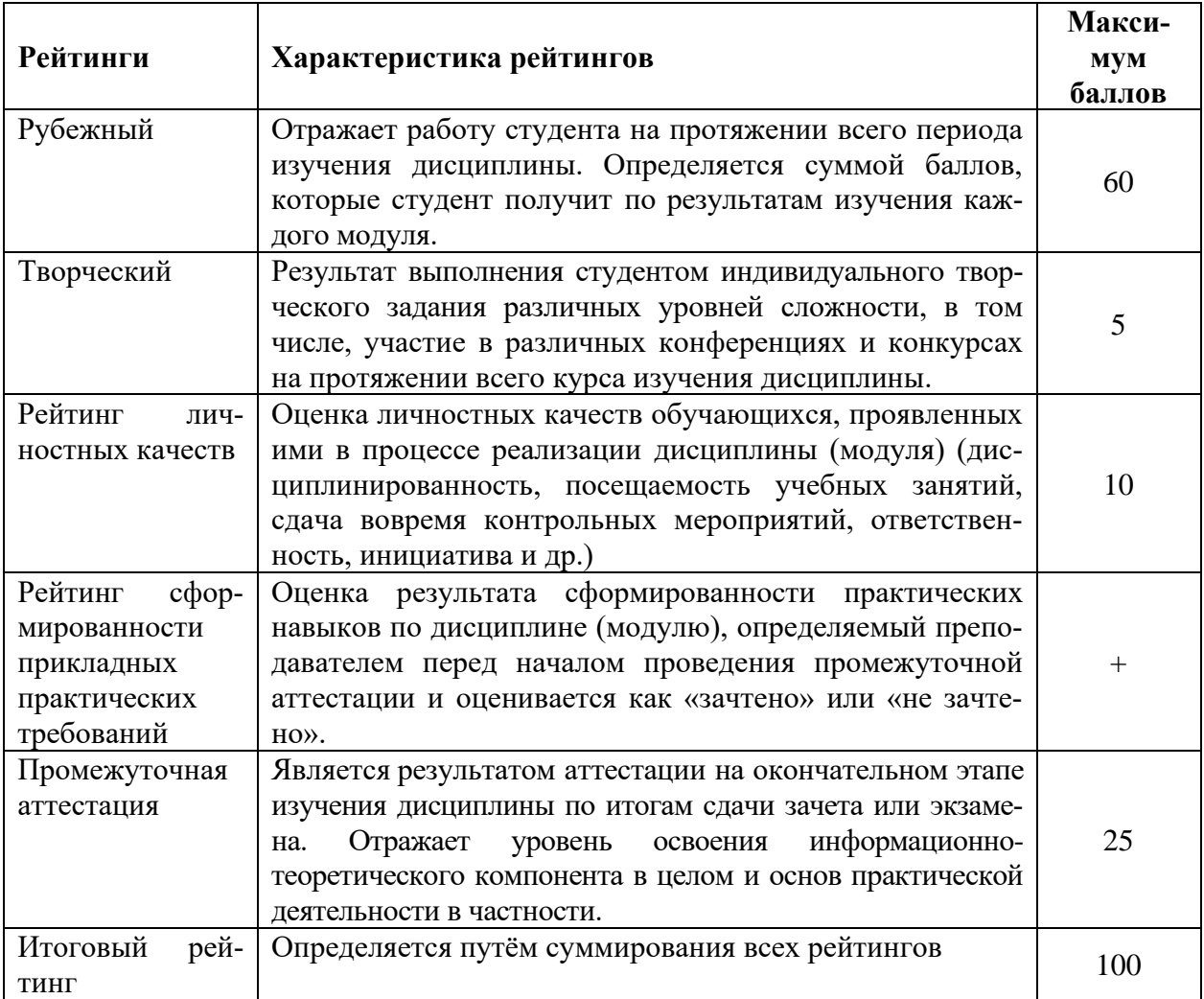

Итоговая оценка компетенций студента осуществляется путём автоматического перевода баллов общего рейтинга в стандартные оценки.

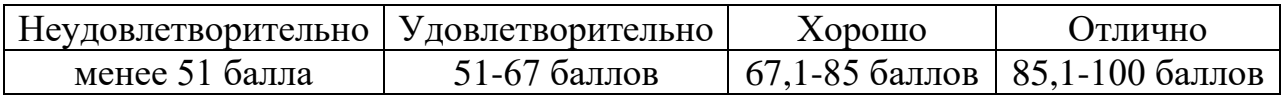

### *5.2. Критерии оценки знаний студента на экзамене*

На экзамене студент отвечает в письменно-устной форме на вопросы экзаменационного билета (2 вопроса и задача).

Количественная оценка на экзамене определяется на основании следующих критериев:

• оценку «отлично» заслуживает студент, показавший всестороннее систематическое и глубокое знание учебно-программного материала, умение свободно выполнять задания, предусмотренные программой, усвоивший основную и знакомый с дополнительной литературой, рекомендованной программой; как правило, оценка «отлично» выставляется студентам, усвоившим взаимосвязь основных понятий дисциплины и их значение для приобретаемой профессии, проявившим творческие способности в понимании, изложении и использовании учебно-программного материала;

• оценку «хорошо» заслуживает студент, обнаруживший полное знание учебно-программного материала, успешно выполняющий предусмотренные в программе задания, усвоивший основную литературу, рекомендованную в программе; как правило, оценка «хорошо» выставляется студентам, показавшим систематический характер знаний по дисциплине и способным к их самостоятельному пополнению и обновлению в ходе дальнейшей учебной работы и профессиональной деятельности;

• оценку «удовлетворительно» заслуживает студент, обнаруживший знания основного учебно-программного материала в объеме, необходимом для дальнейшей учебы и предстоящей работы по профессии, справляющийся с выполнением заданий, предусмотренных программой, знакомый с основной литературой, рекомендованной программой; как правило, оценка «удовлетворительно» выставляется студентам, допустившим погрешности в ответе на экзамене и при выполнении экзаменационных заданий, но обладающим необходимыми знаниями для их устранения под руководством преподавателя;

оценка «неудовлетворительно» выставляется студенту, обнаружившему проблемы в знаниях основного учебно-программного материала, допустившему принципиальные ошибки в выполнении предусмотренных программой заданий; как правило, оценка «неудовлетворительно» ставится студентам, которые не могут продолжать обучение или приступить к профессиональной деятельности по окончании вуза без дополнительных занятий по соответствующей дисциплине

*5.3. Фонд оценочных средств. Типовые контрольные задания или иные материалы, необходимые для оценки формируемых компетенций по дисциплине* (приложение 1)

### **VI. УЧЕБНО-МЕТОДИЧЕСКОЕ И ИНФОРМАЦИОННОЕ ОБЕСПЕЧЕНИЕ ДИС-ЦИПЛИНЫ**

## *6.1Основная литература*

1. [Разумовский, Юрий Вячеславович.](http://lib.belgau.edu.ru/cgi-bin/irbis64r_plus/cgiirbis_64_ft.exe?LNG=&Z21ID=1009019258339810&I21DBN=ZNANIUM_FULLTEXT&P21DBN=ZNANIUM&S21STN=1&S21REF=10&S21FMT=briefHTML_ft&C21COM=S&S21CNR=5&S21P01=0&S21P02=1&S21P03=A=&USES21ALL=1&S21STR=%D0%A0%D0%B0%D0%B7%D1%83%D0%BC%D0%BE%D0%B2%D1%81%D0%BA%D0%B8%D0%B9%2C%20%D0%AE%D1%80%D0%B8%D0%B9%20%D0%92%D1%8F%D1%87%D0%B5%D1%81%D0%BB%D0%B0%D0%B2%D0%BE%D0%B2%D0%B8%D1%87) Ландшафтное проектирование : Учебное пособие / Ю. В. Разумовский, Л. М. Фурсова, В. С. Теодоронский. - 2. - Москва : ООО "Научно-издательский центр ИНФРА-М", 2023. - 140 с. - (Высшее образование). - ISBN 978-5-16-018549-1. - ISBN 978-5- 16-109354-2 : ~Б. ц. - Текст : непосредственный

- 2. Теодоронский В.С. Строительство и эксплуатация объектов ландшафтной архитектуры: учебник / В.С. Теодоронский, Е.Д. Сабо, В.Д. Фролова. - Изд. 3-е, стереотип. - М.: Академия, 2008. - 352 с.Боговая И.О., Фирсова Л.М. Ландшафтное искусство. Учебник для лесотехнических вузов - М.; Агропромиздат, 1990. - 320с;
- 3. Сокольская О.Б. Ландшафтная архитектура: специализированные объекты: учебное пособие / О.Б. Сокольская, В.С. Теодоронский, А.П. Вергунов. - М.: Академия, 2008. - 224 с.Ожегов С.С. История ландшафтной архитектуры. Учебное пособие для вузов -М.; «Ладья», 1994.

## *6.2Дополнительная литература*

- 1. Ландшафтная архитектура и дизайн: Учебное пособие / Г.А. Потаев М.: Форум, НИЦ ИНФРА-М, 2015. - 400 с.: 70x100 1/16.Авдотьин Л.Н., Лежаева И.Г., Смоляр И.М. [http://znanium.com](http://znanium.com/)
- 2. Потаев Г.А. Ландшафтная архитектура и дизайн: Учебное пособие / Г.А. Потаев - М.: Форум, НИЦ ИНФРА-М, 2015. - 400 с.: 70x100 1/16. <http://znanium.com/catalog.php?bookinfo=509812>

## **6.2.1Периодические издания**

# **6.2.1. Периодические издания:**

- 1. Белгородский агромир: журнал об эффективном сельском хозяйстве.
- 2. Вестник Российской академии сельскохозяйственных наук (ранее Вестник Российской сельскохозяйственной науки): научнотеоретический журнал.
- 3. «Архитектура, строительство, дизайн» [электронный ресурс; режим доступа]:<http://bit.do/ezid5>
- 4. «Landscape Design» [электронный ресурс; режим доступа]: <http://bit.do/ezid7>«Цветники» [электронный ресурс; режим доступа]:,
- 5. «Флора» [электронный ресурс; режим доступа]:<http://bit.do/eziek> , «Цветы» [электронный ресурс; режим доступа]: [http://bit.do/ezier /](http://bit.do/ezier%20%20/) «Ландшафтные решения» [электронный ресурс; режим доступа]: <http://bit.do/ezieH>
- 6. Земледелие: теоретический и научно-практический журнал.
- 7. Доклады РАН: научно-теоретический журнал.
- 8. Достижения науки и техники АПК: теоретический и научнопрактический журнал.
- 9. Международный сельскохозяйственный журнал: научнопроизводственный журнал о достижении мировой науки и практики в агропромышленном комплексе.
- 10.Российская сельскохозяйственная наука: научно-теоретический журнал.
- 11.Садоводство и виноградарство: теоретический и научно-практический журнал.
- **12.**Белгородский агромир: журнал об эффективном сельском хозяйстве.

### **6.3. Учебно-методическое обеспечение самостоятельной работы, обучающихся по дисциплине**

Самостоятельная работа студентов заключается в инициативном поиске информации о наиболее актуальных проблемах, которые имеют большое практическое значение и являются предметом научных дискуссий в рамках изучаемой дисциплины.

Самостоятельная работа планируется в соответствии с календарными планами рабочей программы по дисциплине и в методическом единстве с тематикой учебных аудиторных занятий.

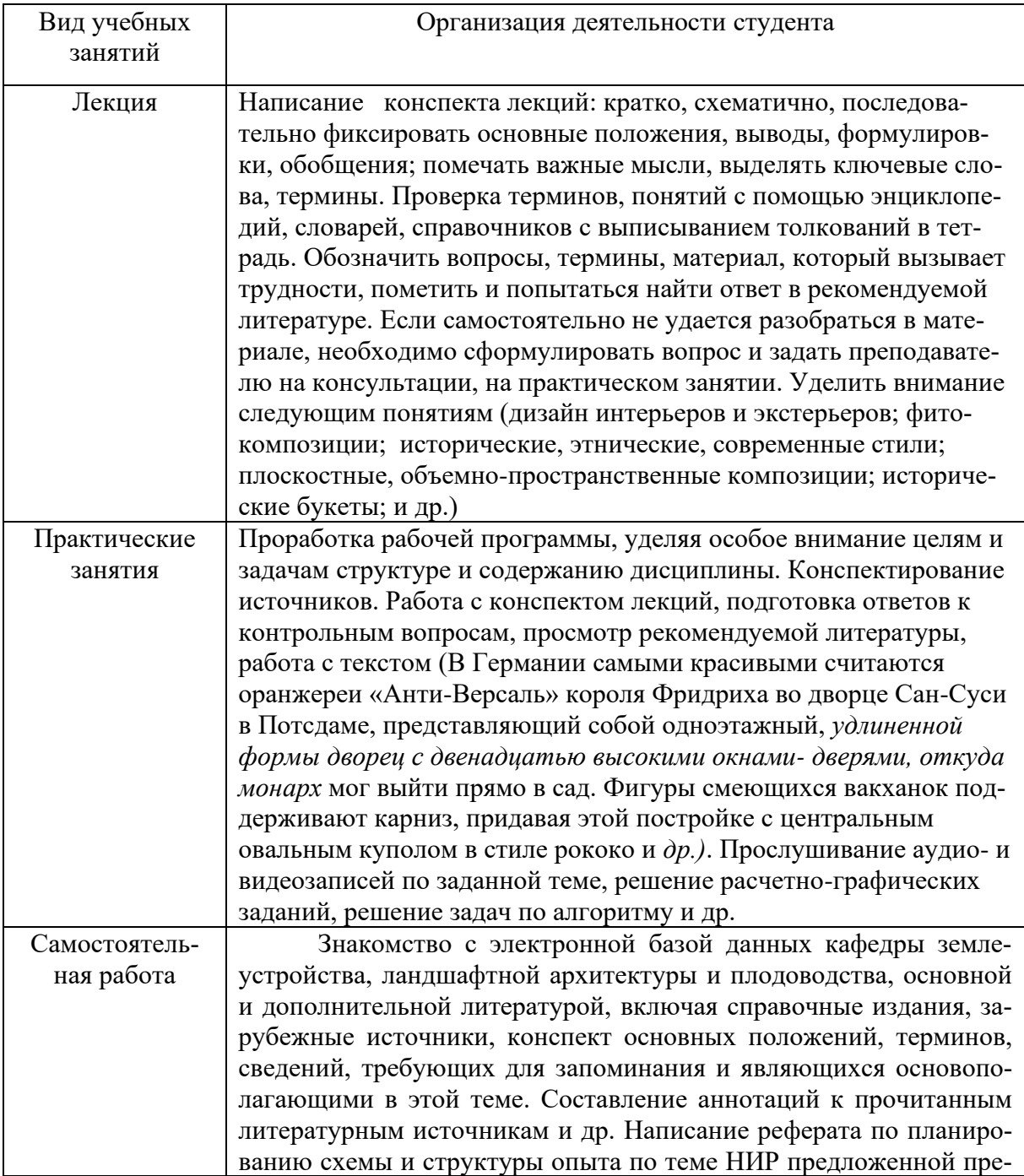

## **6.3.1. Методические указания по освоению дисциплины**

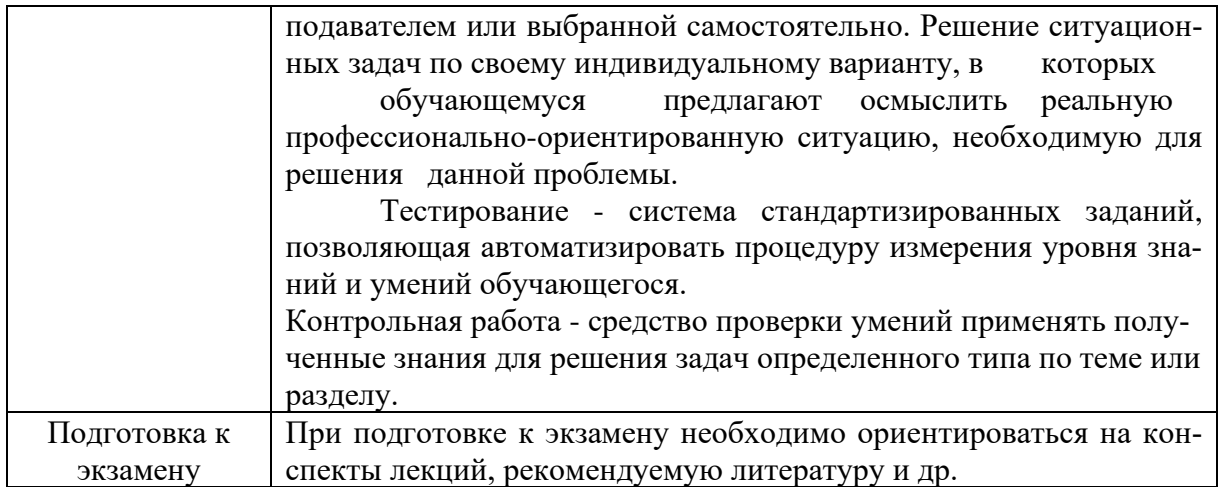

## *6.3.2Видеоматериалы*

1. Каталог учебных видеоматериалов на официальном сайте ФГБОУ ВО Белгородский ГАУ – Режим доступа:

<http://bsaa.edu.ru/InfResource/library/video/crop.php>

### 6.4*Ресурсы информационно-телекоммуникационной сети «Интернет», современные профессиональные базы данных, информационные справочные системы*

- **1.** Международная информационная система по сельскому хозяйству и смежным с ним отраслям «AGRIS (Agricultural Research Information System)» – Режим доступа: [http://agris.fao.org](http://agris.fao.org/)
- **2.** Сельское хозяйство: всё о земле, растениеводство в сельском хозяйстве – Режим доступа:<https://selhozyajstvo.ru/>
- *3.* Всероссийский институт научной и технической информации Режим доступа:<http://elibrary.ru/defaultx.asp>
- *4.* Научная электронная библиотека Режим доступа: [http://www2.viniti.ru](http://www2.viniti.ru/)
- *5.* Министерство сельского хозяйства РФ Режим доступа: <http://www.mcx.ru/>
- *6.* Национальный агрономический портал сайт о сельском хозяйстве России – Режим доступа:<http://agronationale.ru/>
- *7.* Научные поисковые системы: каталог научных ресурсов, ссылки на специализированные научные поисковые системы, электронные архивы, средства поиска статей и ссылок – Режим доступа: <http://www.scintific.narod.ru/>
- *8.* Российская Академия наук: структура РАН; инновационная и научная деятельность; новости, объявления, пресса – Режим доступа: <http://www.ras.ru/>
- *9.* Российская Научная Сеть: информационная система, нацеленная на доступ к научной, научно-популярной и образовательной информации – Режим доступа:<http://nature.web.ru/>
- *10.* Научно-технический портал: «Независимый научно-технический портал» - публикации в Интернет научно-технических, инновационных идей и проектов (изобретений, технологий, научных открытий), осо-

бенно относящихся к энергетике (электроэнергетика, теплоэнергетика), переработке отходов и очистке воды – Режим доступа:<http://ntpo.com/>

- *11.* Центральная научная сельскохозяйственная библиотека Режим доступа:<http://www.cnshb.ru/>
- *12.* [АГРОПОРТАЛ. Информационно-поисковая система АПК](http://www.aris.kuban.ru/ru/res/krai/out.php3?id=119) Режим доступа: [http://www.agroportal.ru](http://www.agroportal.ru/)
- *13.* Российская государственная библиотека Режим доступа: [http://www.rsl.ru](http://www.rsl.ru/)
- *14.* Российское образование. Федеральный портал Режим доступа: [http://www.edu.ru](http://www.edu.ru/)
- *15.* Электронная библиотека «Наука и техника»: книги, статьи из журналов, биографии – Режим доступа: – Режим доступа:<http://n-t.ru/>
- *16.* Науки, научные исследования и современные технологии Режим доступа:<http://www.nauki-online.ru/>
- *17.* Электронно-библиотечная система (ЭБС) "AgriLib"– Режим доступа: [http://ebs.rgazu.ru](http://ebs.rgazu.ru/)
- *18.* ЭБС «ZNANIUM.COM» Режим доступа: Режим доступа: [http://znanium.com](http://znanium.com/)
- *19.* Электронно-библиотечная система издательства «Лань» Режим доступа: <http://e.lanbook.com/books>
- *20.* Информационное правовое обеспечение «Гарант» (для учебного процесса) – Режим доступа: [http://www.garant.ru](http://www.garant.ru/)
- **21.** СПС Консультант Плюс: Версия Проф Режим доступа: [http://www.consultant.ru](http://www.consultant.ru/)
- **22.** Полнотекстовая база данных «Сельскохозяйственная библиотека знаний» - [http://natlib.ru/.../643-fond-polnotekstovykh](http://natlib.ru/.../643-fond-polnotekstovykh-elektronnykhdokumentov-tsentralnoj-nauch/)[elektronnykhdokumentov-tsentralnoj-nauch/](http://natlib.ru/.../643-fond-polnotekstovykh-elektronnykhdokumentov-tsentralnoj-nauch/)

## **6.4. 2.Перечень информационных технологий (***при необходимости***)**

- 1. Научная электронная библиотека eLibrary <http://bit.do/ezify>
- 2. Электронные информационные ресурсы ЦНСХБ http://bit.do/ezifN
- 3. «Википедия» (электронный ресурс) <http://bit.do/ezif5>
- 4. Поисковые системы Rambler, Jandex, Google

## **6.4. 3. Базы данных, информационно справочные и поисковые системы:**

- 1. Агроэкологический атлас России и сопредельных стран: экономически значимые растения, их вредители, болезни и сорные растения. - [Электрон, ресурс]. - Режим доступа:<http://bit.do/ezigh>
- 2. Сайт Центральной научной сельскохозяйственной библиотеки. [Электрон, ресурс]. - <http://bit.do/ezigM>

# **6.4.4.Перечень информационных технологий (лицензионное программное обеспечение, информационно-справочные системы).**

*специальные информационно-поисковые системы:* GOOGLEScholar – поисковая система по научной литературе, ГЛОБОС – для прикладных научных исследований,

ScienceTehnology – научная поисковая система,

AGRIS – международная информационная система по сельскому хозяйству и смежным с ним отраслям,

AGRO-PROM.RU– информационный портал по сельскому хозяйству и аграрной науке

*Базы данных:*

AgroWeb России – БД для сбора и представления информации по сельскохозяйственным учреждениям и научным учреждениям аграрного профиля,

БД AGRICOLA – международная база данных на сайте Центральной научной сельскохозяйственной библиотеки РАСХН,

БД «AGROS» – крупнейшая документографическая база данных по проблемам АПК, охватывает все научные публикации (книги, брошюры, авторефераты, диссертации, труды сельскохозяйственных научных учреждений)

**6.5. Перечень программного обеспечения, информационных технологий** 

По предмету «Современный дизайн интерьеров и экстерьеров» необходимо использовать электронный ресурс кафедры землеустройства, ландшафтной архитектуры и плодоводства

В качестве программного обеспечения, необходимого для доступа к электронным ресурсам используются программы офисного пакета Windows 7, Microsoft office 2010 standard, Антивирус Kaspersky Endpoint security стандартный.

## **VII. МАТЕРИАЛЬНО-ТЕХНИЧЕСКОЕ ОБЕСПЕЧЕНИЕ ДИСЦИ-ПЛИНЫ**

## **7.1. Специальные помещения, укомплектованные специализированной мебелью и техническими средствами обучения, служащими для представления учебной информации большой аудитории**

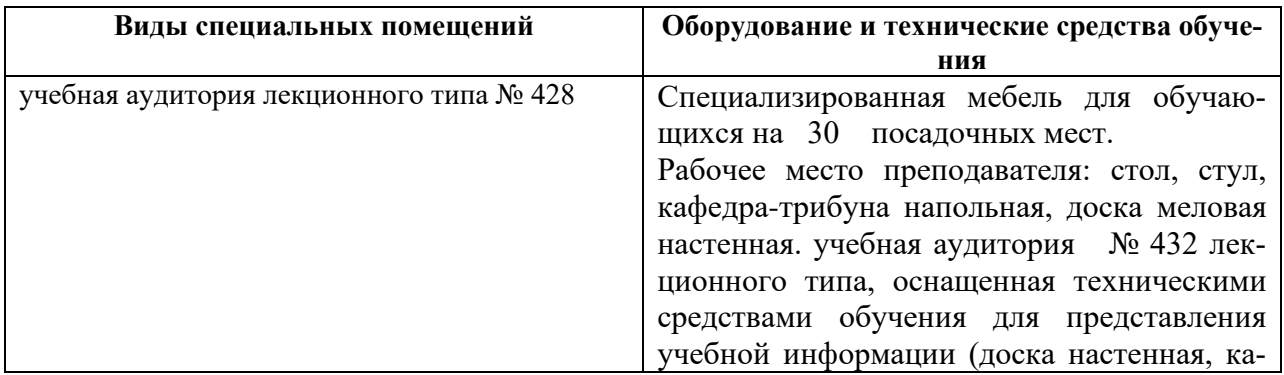

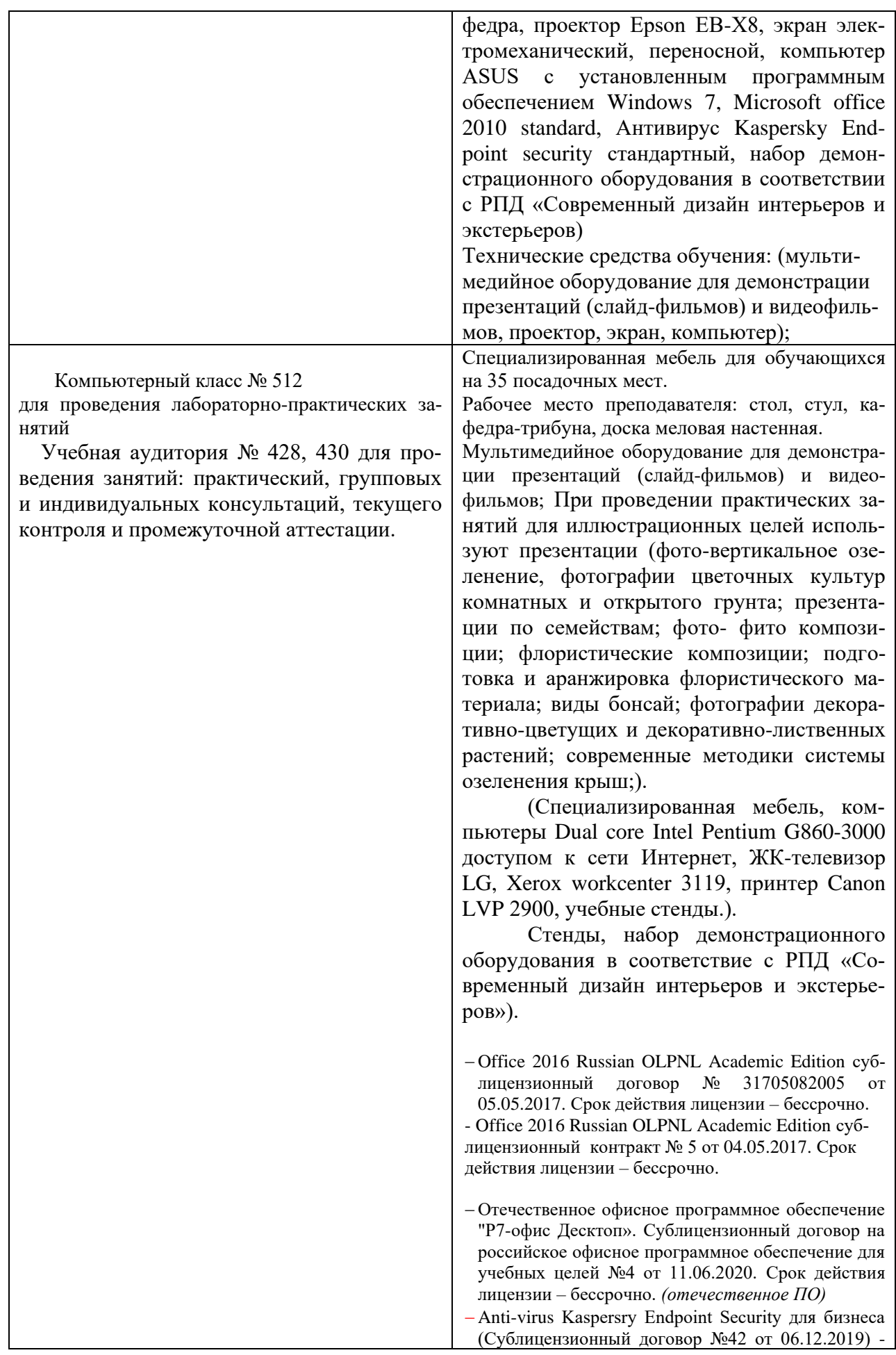

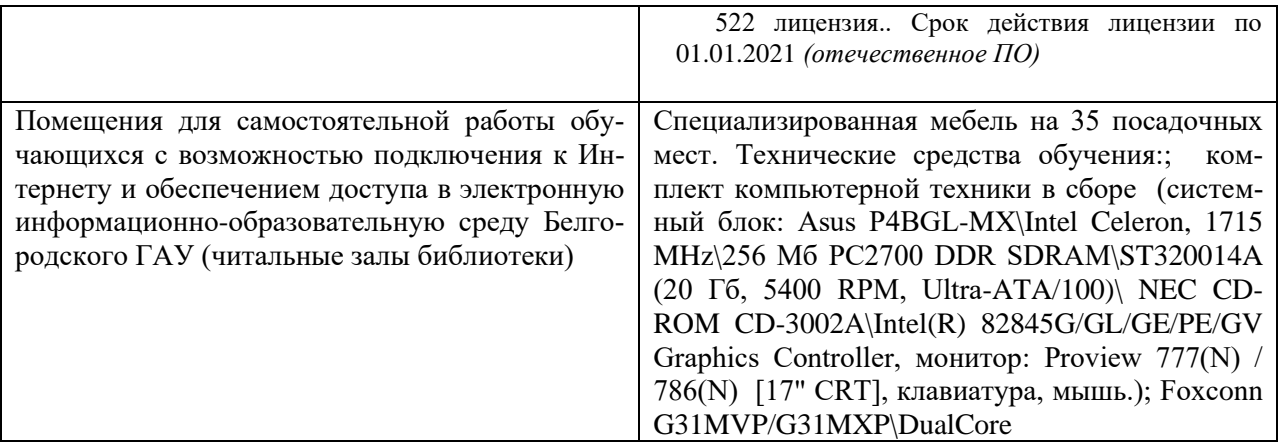

#### **7.2. Комплект лицензионного и свободно распространяемого программного обеспечения, в том числе отечественного производства**

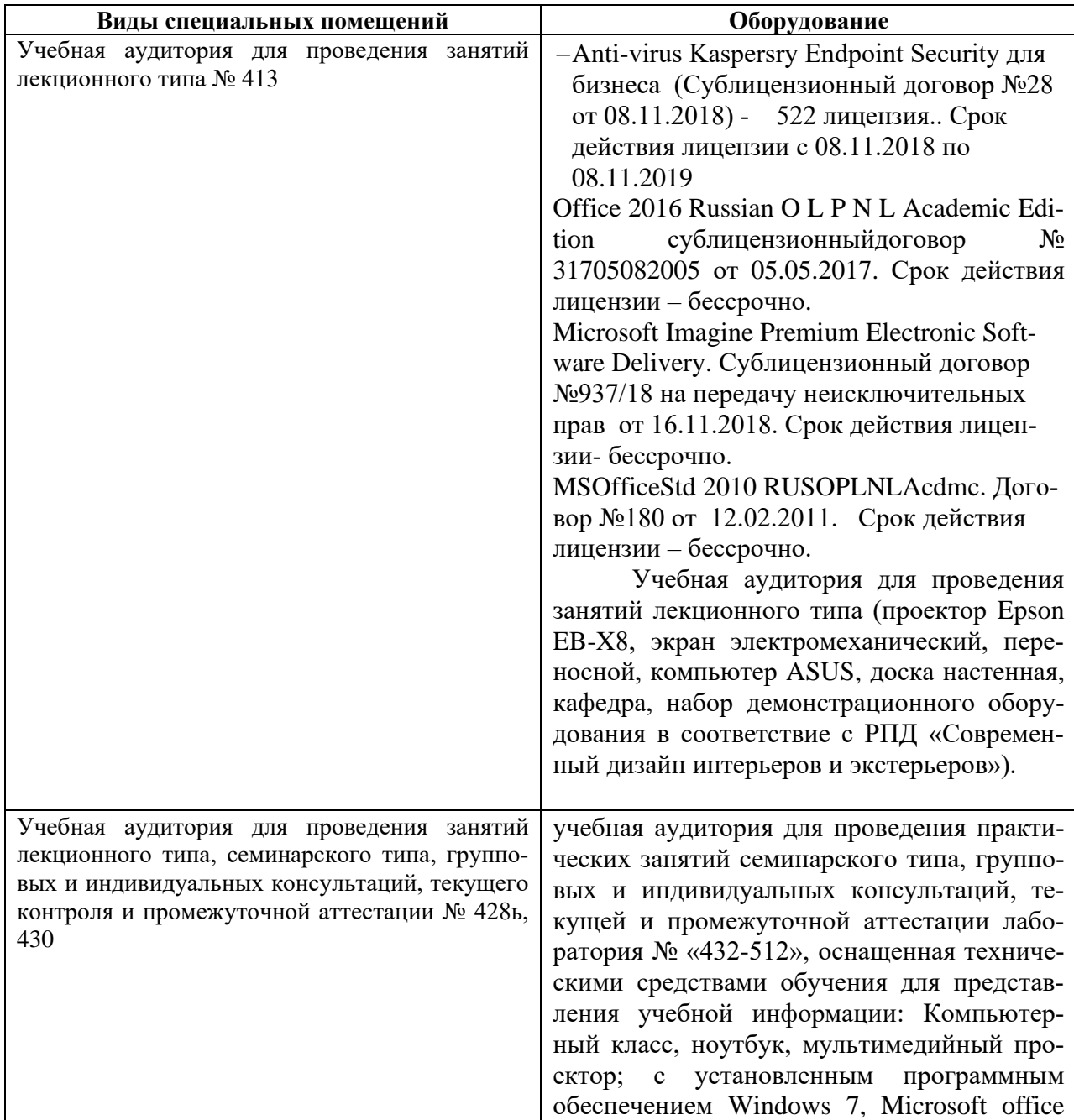

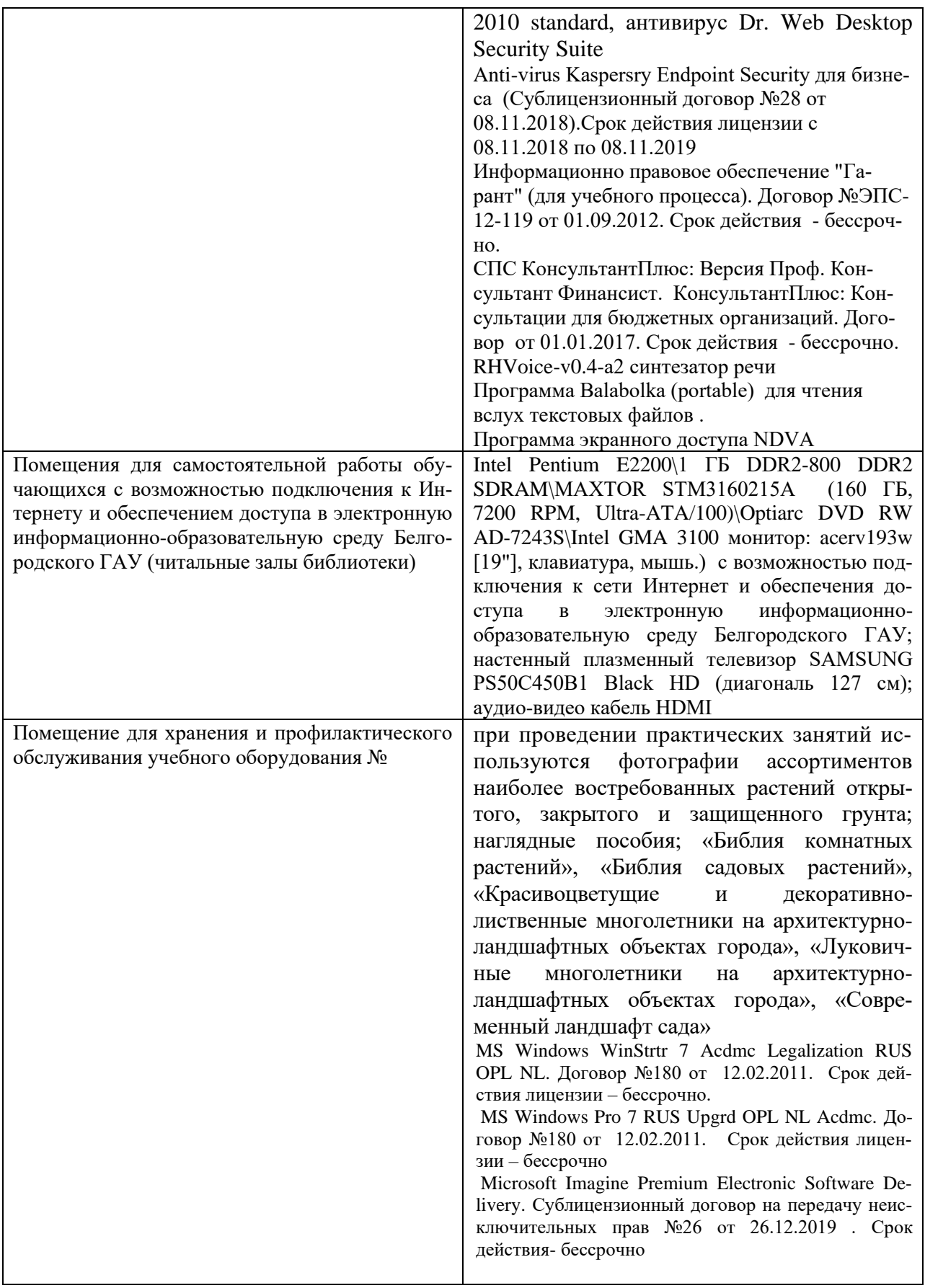

**7.3. Электронно-библиотечные системы и электронная информационнообразовательная среда обеспечивающие одновременный доступ не менее 25 процентов обучающихся по образовательной программе**

- $\checkmark$  ЭБС «ZNANIUM.COM», договор на оказание услуг № 0326100001919000019 с Обществом с ограниченной ответственностью «ЗНАНИУМ» от 11.12.2019
- ✓ ЭБС «AgriLib», лицензионный договор №ПДД 3/15 на предоставление доступа к электронно-библиотечной системе ФГБОУ ВПО РГАЗУ от 15.01.2015
- ✓ ЭБС «Лань», договор №27 с Обществом с ограниченной ответственностью «Издательство Лань» от 03.09.2019
- $\checkmark$  ЭБС «Руконт», договор №ДС-284 от 15.01.2016 с открытым акционерным обществом «ЦКБ»БИБКОМ», с обществом с ограниченной ответственностью «Агентство «Книга-Сервис»;
- $\checkmark$  Электронная библиотека elibrary– Режим доступа: [https://elibrary.ru](https://elibrary.ru/)

# **VIII. ОСОБЕННОСТИ ОСВОЕНИЯ ДИСЦИПЛИНЫ (МОДУЛЯ) ДЛЯ ИНВАЛИДОВ И ЛИЦ С ОГРАНИЧЕННЫМИ ВОЗМОЖНОСТЯМИ ЗДОРОВЬЯ**

В случае обучения в университете инвалидов и лиц с ограниченными возможностями здоровья учитываются особенности психофизического развития, индивидуальные возможности и состояние здоровья таких обучающихся.

Образование обучающихся из числа инвалидов и лиц с ограниченными возможностями здоровья может быть организовано как совместно с другими обучающимися, так и в отдельных группах. Обучающиеся из числа лиц с ограниченными возможностями здоровья обеспечены печатными и (или) электронными образовательными ресурсами в формах, адаптированных к ограничениям их здоровья. Обучение инвалидов осуществляется также в соответствии с индивидуальной программой реабилитации инвалида (при наличии).

Для лиц с ограниченными возможностями здоровья по слуху возможно предоставление учебной информации в визуальной форме (краткий конспект лекций; тексты заданий). На аудиторных занятиях допускается присутствие ассистента, а также сурдопереводчиков и (или) тифлосурдопереводчиков. Текущий контроль успеваемости осуществляется в письменной форме: обучающийся письменно отвечает на вопросы, письменно выполняет практические задания. Доклад (реферат) также может быть представлен в письменной форме, при этом требования к содержанию остаются теми же, а требования к качеству изложения материала (понятность, качество речи, взаимодействие с аудиторией и т. д.) заменяются на соответствующие требования, предъявляемые к письменным работам (качество оформления текста н списка литературы, грамотность, наличие иллюстрационных материалов и т.д.). Промежуточная аттестация для лиц с нарушениями слуха проводится в письменной форме, при этом используются общие критерии оценивания. При необходимости время подготовки к ответу может быть увеличено.

Для лиц с ограниченными возможностями здоровья по зрению университетом обеспечивается выпуск и использование на учебных занятиях альтернативных форматов печатных материалов (крупный шрифт или аудиофайлы) а также обеспечивает обучающихся надлежащими звуковыми средствами воспроизведения информации (диктофонов и т.д.). Допускается присутствие ассистента, оказывающего обучающемуся необходимую техническую помощь. Текущий контроль успеваемости осуществляется в устной форме. При проведении промежуточной аттестации для лиц с нарушением зрения тестирование может быть заменено на устное собеседование по вопросам.

Для лиц с ограниченными возможностями здоровья, имеющих нарушения опорно- двигательного аппарата материально-технические условия университета обеспечивают возможность беспрепятственного доступа обучающихся в учебные помещения, а также пребывания в них (наличие пандусов, поручней, расширенных дверных проемов, лифтов; наличие специальных кресел и других приспособлений). На аудиторных занятиях, а также при проведении процедур текущего контроля успеваемости и промежуточной аттестации лицам с ограниченными возможностями здоровья, имеющим нарушения опорно-двигательного аппарата могут быть предоставлены необходимые технические средства (персональный компьютер, ноутбук или другой гаджет); допускается присутствие ассистента (ассистентов), оказывающего обучающимся необходимую техническую помощь (занять рабочее место, передвигаться по аудитории, прочитать задание, оформить ответ, общаться с преподавателем).